## **MODEFITUM**

**HUOM**: Kun olet asentanut Digital Lightning 1200 ohjainlaitteen autoosi, ohjelmoi ohjausyksikköön automallikohtainen ohjelmisto.

Löydät ajantasaisen ohjelmiston verkkosivuiltamme www.modernum.se, sivulta Produkter > Extraljuskablage.

Näin lataat automalliisi sopivan ohjelmiston USB-muistitikulle:

**1.** Liitä USB-muisti tietokoneeseen. Varmista, että USB-muisti on täysin tyhjä ennen kuin lataat ohielmiston.

**2.** Siirry Modernumin verkkosivulle www.modernum.se sivulle Produkter > Extraliuskablage

**3.** Napsauta "Hämta mjukvara DL 1200/Lataa ajoneuvokohtainen ohjelmisto Digital Lightning 1200:aan". Uusi ikkuna avautuu.

[\(https://modernum.se/produkter/extraljuskablage/digital-lightning/mjukvara/](https://modernum.se/produkter/extraljuskablage/digital-lightning/mjukvara/) ).

**4.** Valitse "Hitta din fil/Lataa ajoneuvokohtainen ohjelmisto" -kohdan avattavista valikoista autovalmistaja, automalli, vuosimalli ja valojärjestelmä.

**5.** Lataa pakattu tiedosto tietokoneellesi (tavallisesti tiedosto tallentuu "Lataukset/Downloads"-kansioon)

**6.** Pura tiedostopaketti*.* Siirrä tai kopioi candy.txt-tiedosto USB-muistitikulle.

Elektronisen ohjausyksikön ohjelmointi:

- **1.** Varmista, että ohjausyksikkö on kytketty +12 tai + 24 V:n jännitteeseen.
- **2.** Poista ohjausyksikön USB-portin suojakansi.
- **3.** Liitä candy.txt-tiedoston sisältävä USB-muistitikku ohjusyksikköön.

**4.** Ohjausyksikkö ohjelmoi itsensä automaattisesti. Kun ohjausyksikön keltainen LED-valo sammuu (kestää noin 5 sekuntia), ohjelmointi on valmis ja voit irrottaa USB-muistin.

**5.** Laita ohjausyksikön USB-portin suojakansi takaisin paikoilleen suojataksesi porttia lialta.

**6.** Ohjelmointi on nyt valmis. Tarkista, että lisävalot syttyvät ja sammuvat, kun kytket kaukovalot päälle ja pois.

## **Modernum AB**

**Käynti- ja postiosoite:**  Johanneslundsvägen 12, SE-194 61 Upplands Väsby **Puhelinnumero:** +46 8 626 95 00 **Sähköposti:** [info@modernum.se](mailto:info@modernum.se) 2022.08.24 **web:** www.modernum.se

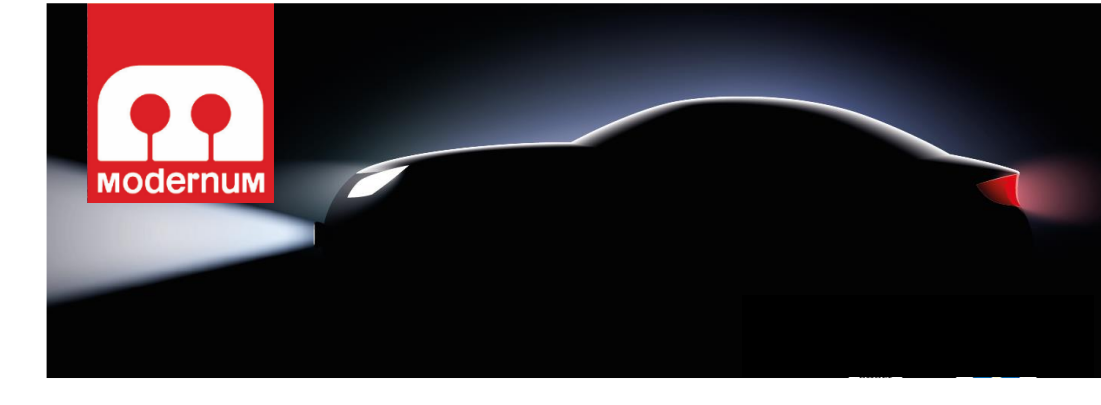

## **Digital Lightning 1200**

**Ammattimainen lisävalon ohjainlaite autoihin, joissa on CAN-ohjatut ajovalot. Digital Lightning 1200 sisältää elektronisen ohjausyksikön sekä sulakkeella suojatun johtosarjan DT-liittimellä, joilla se on helppo liittää LED-lisävalopaneeliin tai muuhun lisävaloon.** 

**Mukana tulevan USB-muistin avulla ohjelmoit helposti Digital Lightning 1200:n yhdistymään ajoneuvoosi. Lataa ajantasainen ohjelmisto verkkosivuiltamme www.modernum.se.**

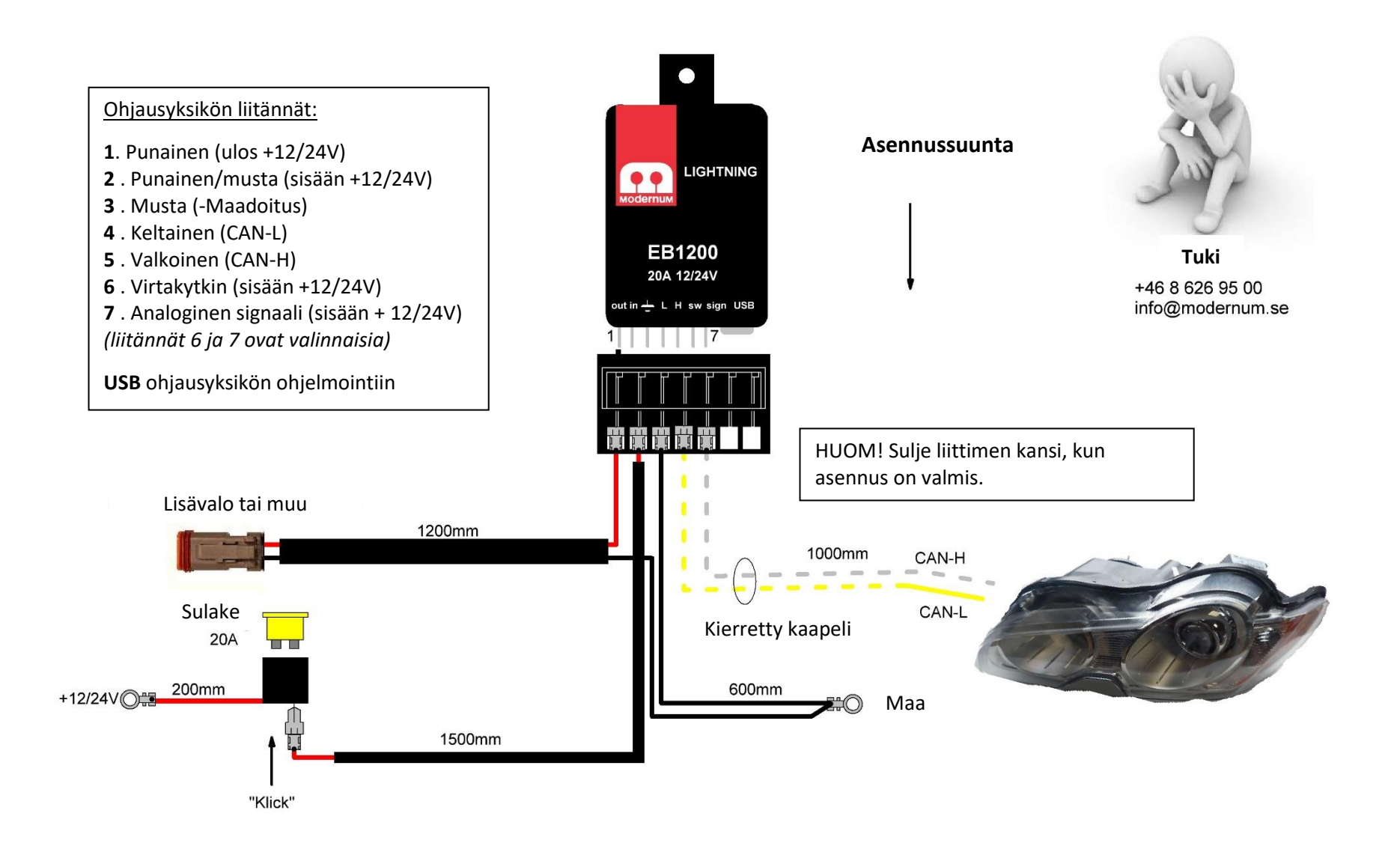

*HUOM! Valkoinen (CAN-H) ja keltainen (CAN-L) kierretty kaapeli = digitaaliset signaalit sisään. Käytä mukana toimitettuja kutisteliittimiä CAN-johdotuksen liitoksiin.*